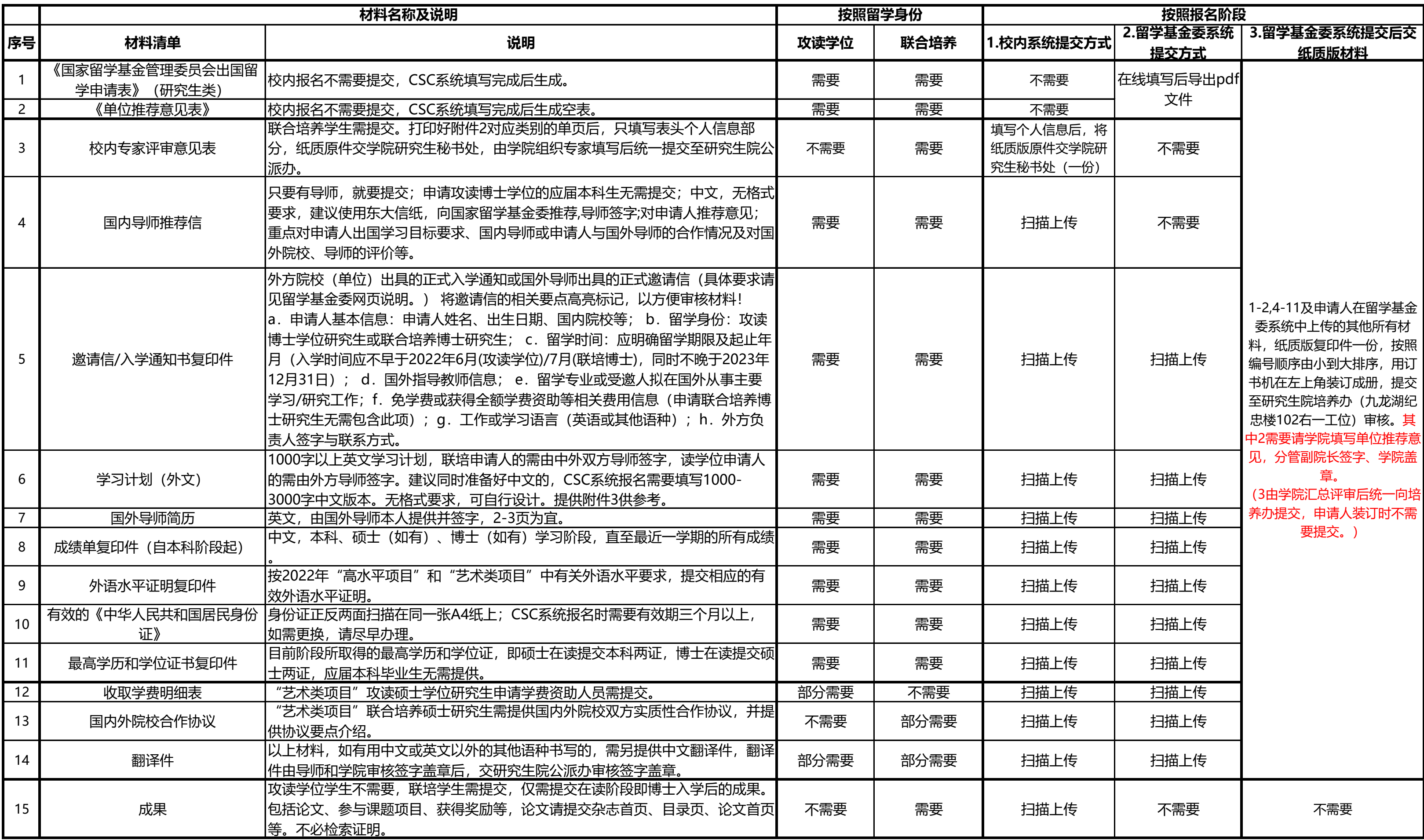

■ 申请材料一律使用A4复印纸打印或复印,请在申请表第一页粘贴申请人近期彩色照片(一寸免冠、光纸正面)

■ 如申请的国家留学基金委与国外高校/机构合作渠道对申请材料有特殊要求, 则根据具体合作渠道规定执行

## 东南大学2022年CSC报名材料清单